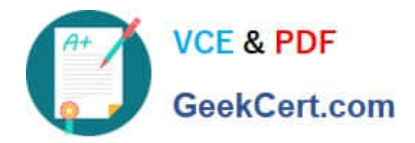

**1Z0-1079-22Q&As**

Oracle SCM Transportation and Global Trade Management Cloud 2022 Implementation Professional

# **Pass Oracle 1Z0-1079-22 Exam with 100% Guarantee**

Free Download Real Questions & Answers **PDF** and **VCE** file from:

**https://www.geekcert.com/1z0-1079-22.html**

## 100% Passing Guarantee 100% Money Back Assurance

Following Questions and Answers are all new published by Oracle Official Exam Center

**Colonization** Download After Purchase

- **@ 100% Money Back Guarantee**
- **63 365 Days Free Update**
- 800,000+ Satisfied Customers

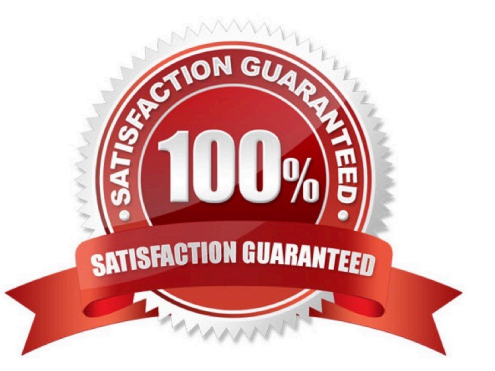

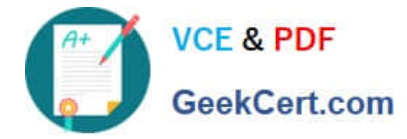

#### **QUESTION 1**

Which one of the following is the correct procedure for setting up and assigning a Screen Set ID to a User?

- A. Create a Screen Set ID and assign it to Domain.
- B. Always unassign existing menu and create a screen Set ID, assign it to User.
- C. Create a Screen set ID, assign it to Menu Manager and assign it to User.
- D. Create a Screen Set ID and assign it to User.

Correct Answer: C

#### **QUESTION 2**

Which three statements are true when setting up Match Rules for Freight Payment in OTM? (Choose three.)

- A. You need to specify at least one shipment reference number qualifier to match to.
- B. The match rule will apply to all invoices, unless only certain service providers are specified on the match rule.
- C. The matching rule could be different for different service providers.
- D. You could specify several shipment reference values to match to.
- E. BM or Bill Of Lading is a mandatory shipment reference number qualifier to match to.

Correct Answer: ACE

#### **QUESTION 3**

Select the three correct statements regarding Freight Settlement in OTM. (Choose three.)

- A. Invoice checks may be printed out of OTM.
- B. Rules for matching, approval, and allocation are the cornerstones of automation in Freight Settlement.
- C. Freight Invoices may be created within OTM or interfaced from an external system.
- D. Invoices in OTM must be tied to a shipment.
- E. Freight Settlement in OTM may be used to pay invoices to carriers as well as bill customers for freight.

Correct Answer: ACE

#### **QUESTION 4**

Which business object do you use to set up the details of the classification data that you want to download and

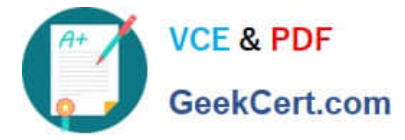

configure how it is mapped from the content provider\\'s data to the Global Trade Management (GTM) data structure?

- A. Data Load Type
- B. External System
- C. Product Classification Category
- D. Content Source
- Correct Answer: B

### **QUESTION 5**

Which three statements are true about Regions in Global Trade Management (GTM)? (Choose three.)

- A. Regions created in the UI need to be formulated.
- B. Regions can be directly used after being created by a user in the UI.
- C. Regions cannot be directly used after being uploaded by a CSV file.
- D. Regions uploaded by a CSV file need to be formulated.
- E. Regions can be directly used after being uploaded by a CSV file.

Correct Answer: ADE

[1Z0-1079-22 Practice Test](https://www.geekcert.com/1z0-1079-22.html) [1Z0-1079-22 Exam](https://www.geekcert.com/1z0-1079-22.html)

**[Questions](https://www.geekcert.com/1z0-1079-22.html)** 

[1Z0-1079-22 Braindumps](https://www.geekcert.com/1z0-1079-22.html)